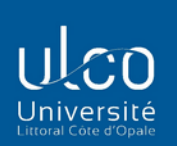

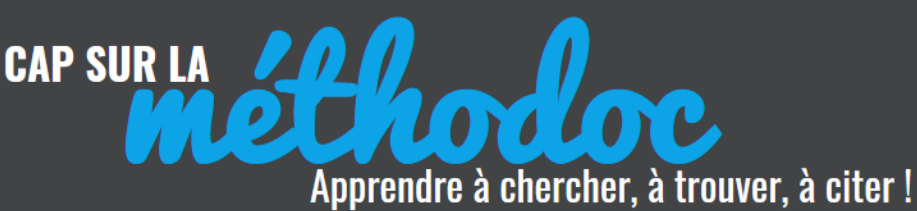

**MABULCO BIBLIOTHÈQUE**<br>UNIVERSITAIRE

## **L'APPLICATION MOBILE**

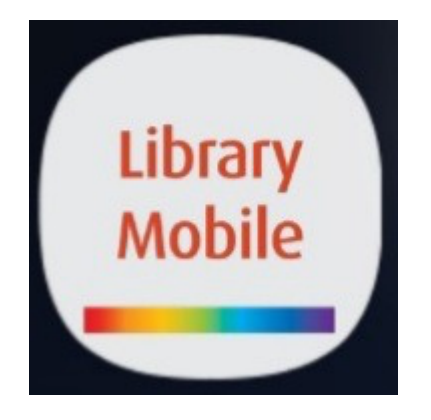

## Vous souhaitez emporter votre bibliothèque universitaire partout avec vous ?

Rien de plus facile…Il suffit de télécharger l'application « library mobile » mis à votre disposition par la BULCO.

Pour cela, téléchargez cette application sur votre smartphone depuis la boutique de téléchargement Apple Store / Play Store ou en scannant le QR Code pour être automatiquement redirigé vers le site mobile

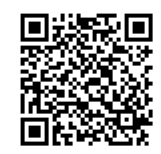

SOUS IOS

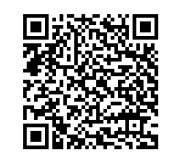

SOUS ANDROID

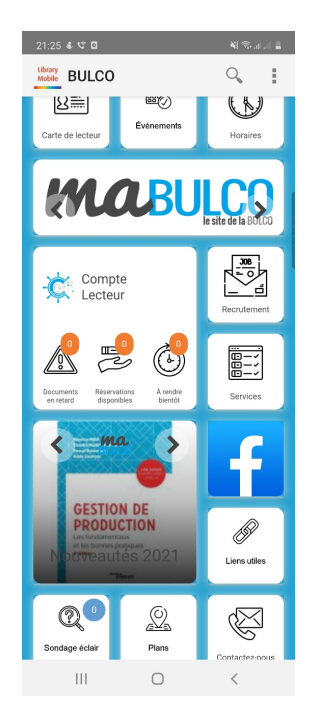

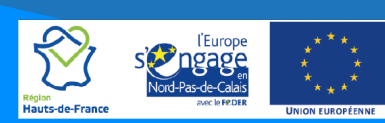

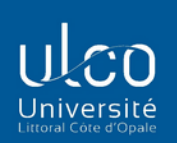

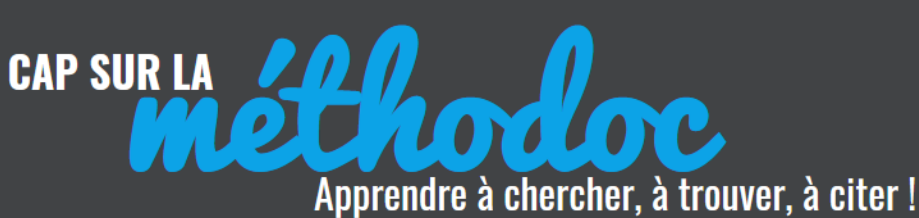

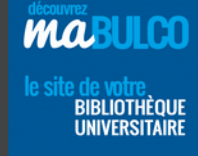

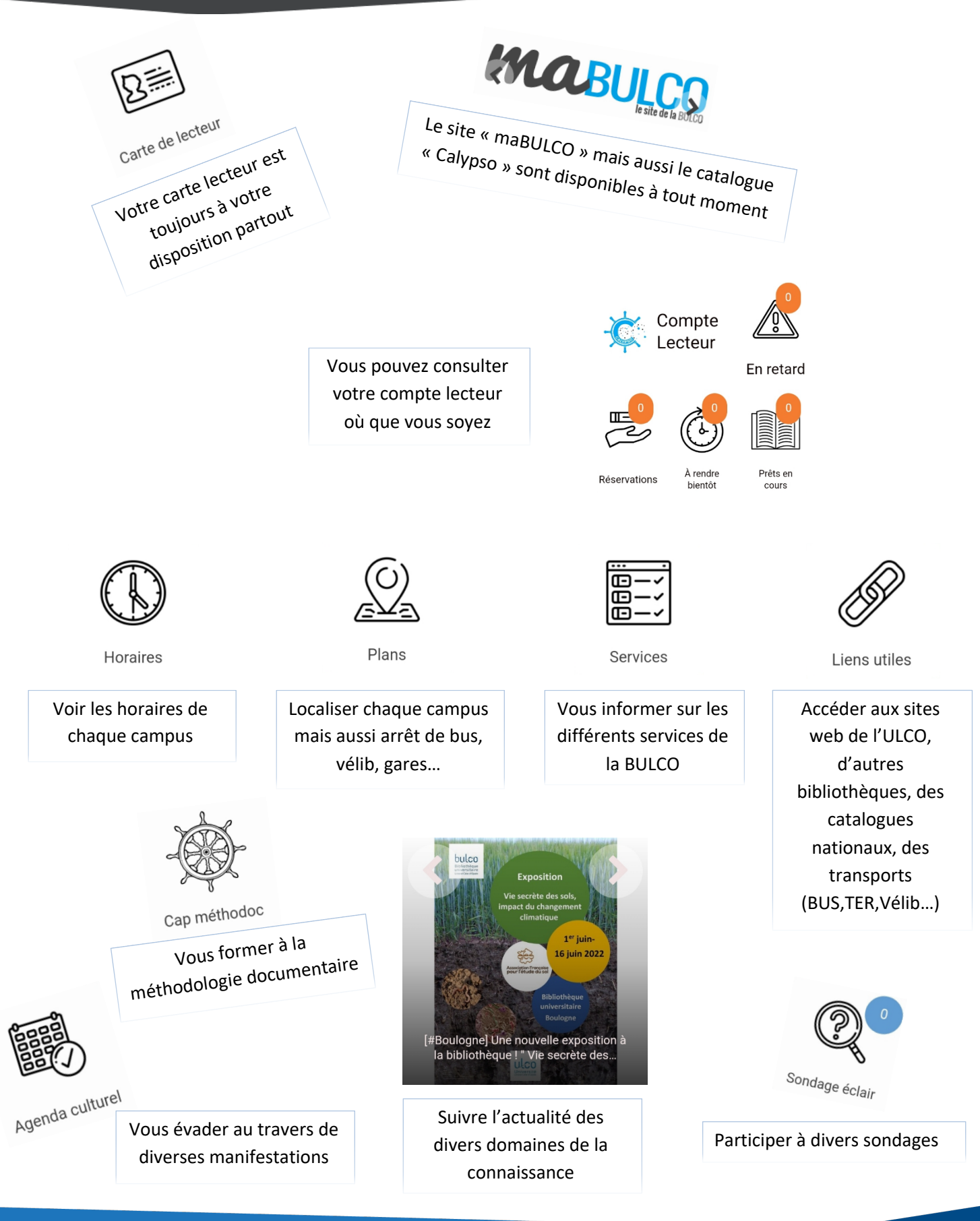

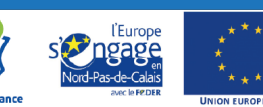